Для реализации поднадзорного товара (продукции, отмеченной КМ DataMatrix), ККТ Тактилион-А Ф должен быть зарегистрирован (перерегистрирован) под ФФД 1.2 с правом торговли маркированным товаром (ТМТ).

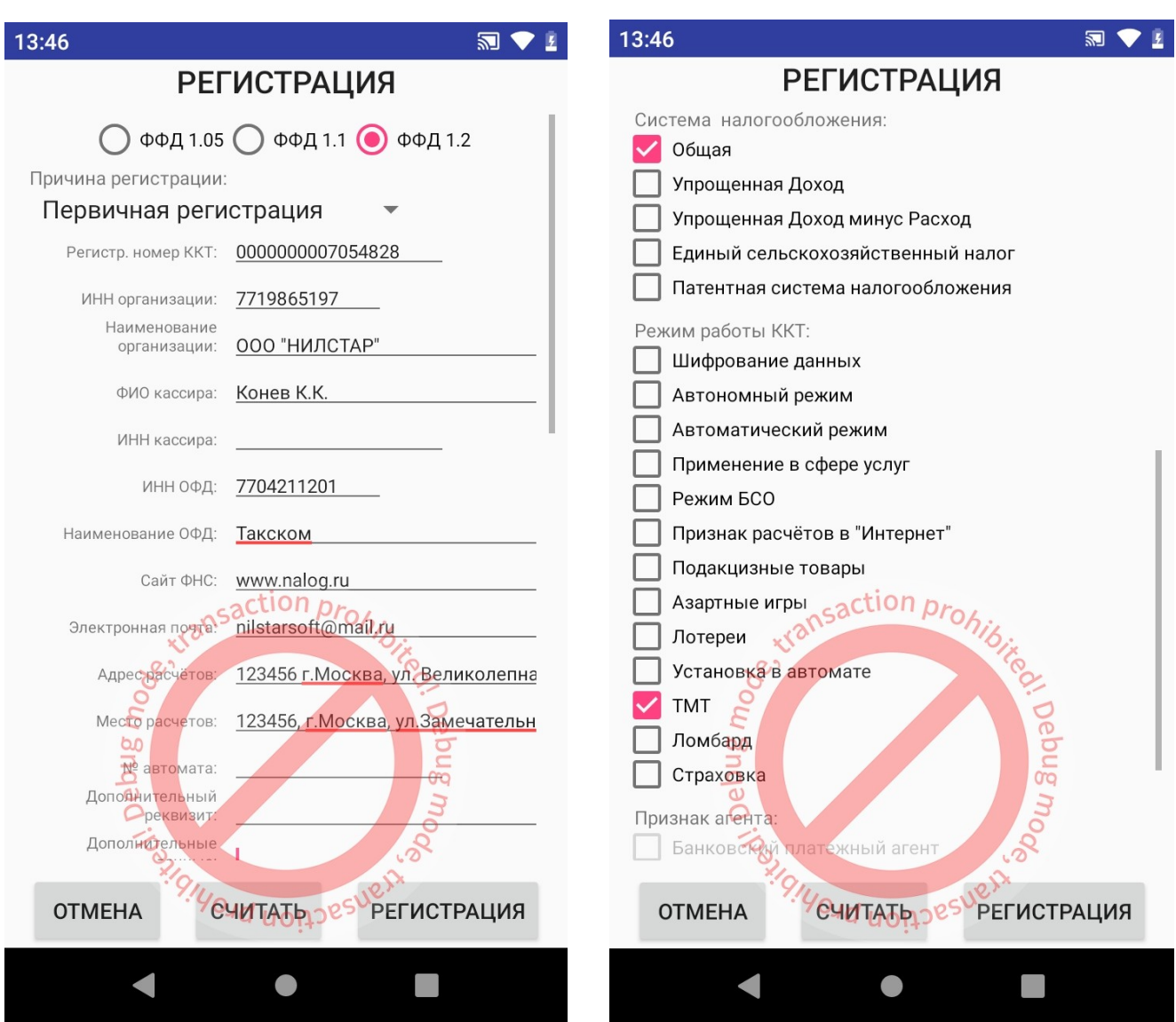

Так же должны быть прописаны параметры серверов передачи данных: ОФД, ОИСМ, АС ОКП

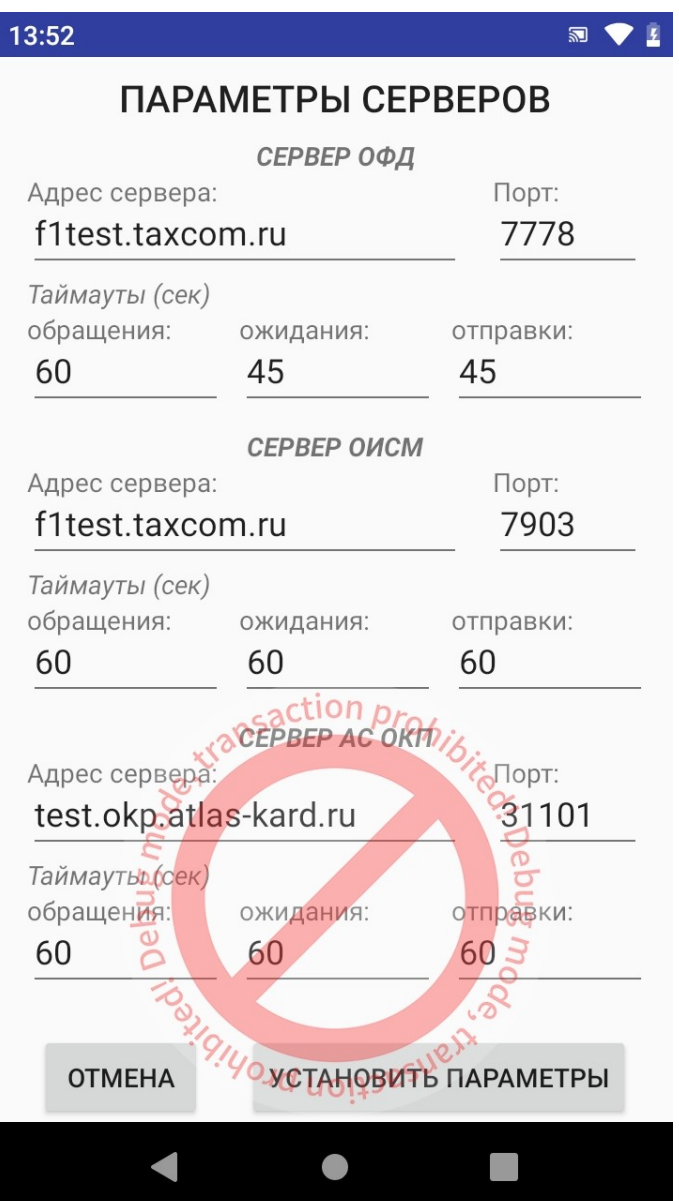

**Внимание:** из описания тега КОД ТОВАРА (тег 1163), повторяемости тега в законе не предусмотрено (то есть одна товарная позиция должна содержать один тег 1163, т.е. может быть только одно значение марки для позиции.

В загружаемом в торговую программу списке товаров (файл goodlist.zip) необходимо отметить атрибутом mark="1" продукцию, имеющую код маркировки (КМ).

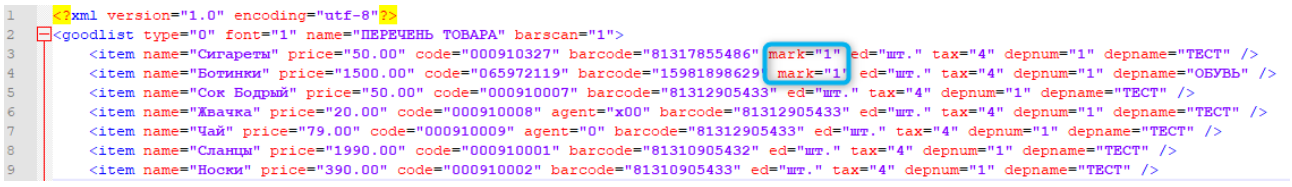

mark – флаг наличия у товара кода обязательной маркировки, который необходимо сканировать для каждой реализуемой единицы товара. 0 — кода нет (по умолчанию), 1 — код требует сканирования.

В торговой программе Мобильный магазин (MobileShop) при продаже такого товара необходимо будет провести сканирование кода маркировки (КМ DataMatrix)

В момент «ОФОРМЛЕНИЯ РАСЧЕТА» необходимо коснуться пальцем на экране «КОД МАРКИРОВКИ» и затем провести сканирование КМ.

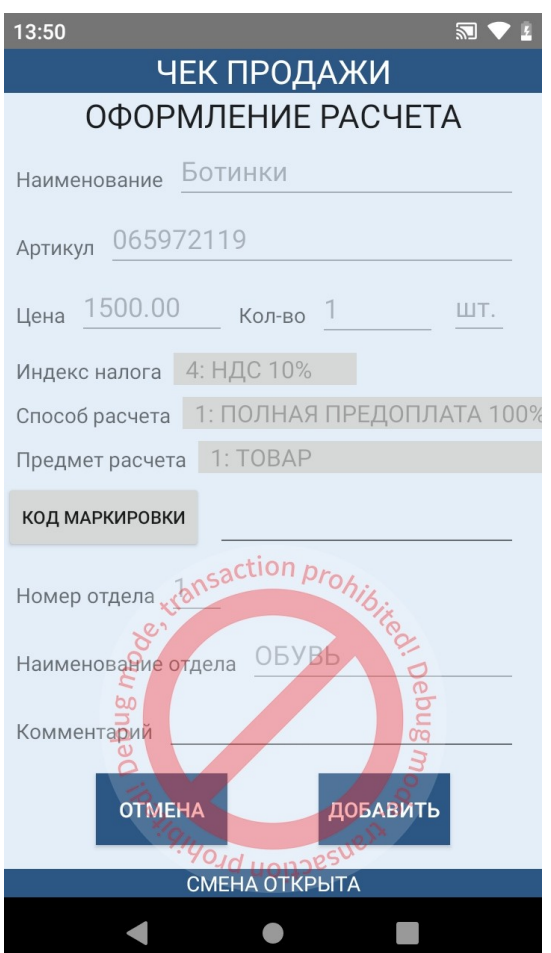

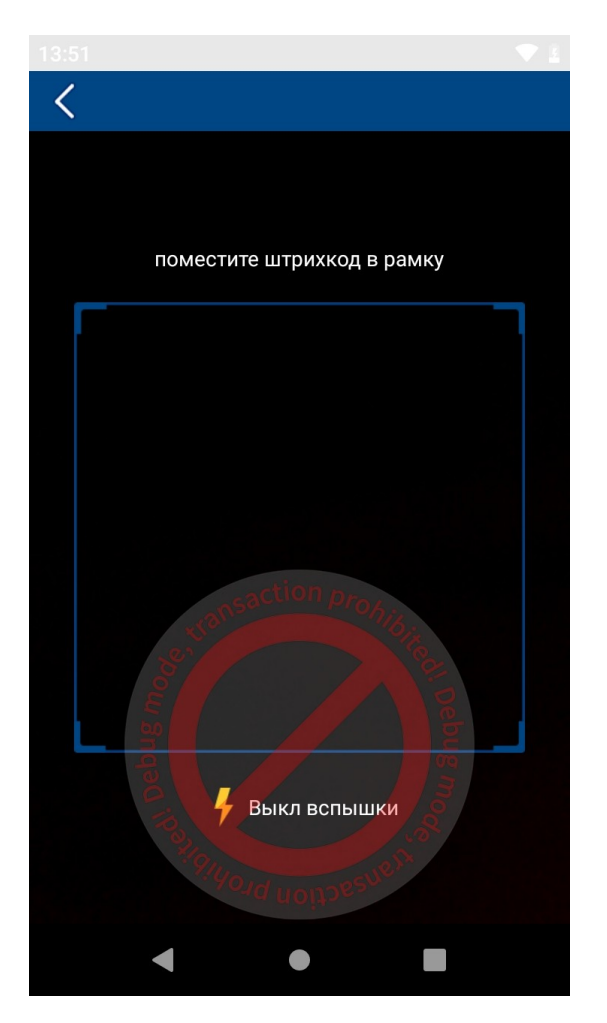

 И нажать на экране «ДОБАВИТЬ», после чего произойдет добавление кода маркировки (КМ) в позицию чека.

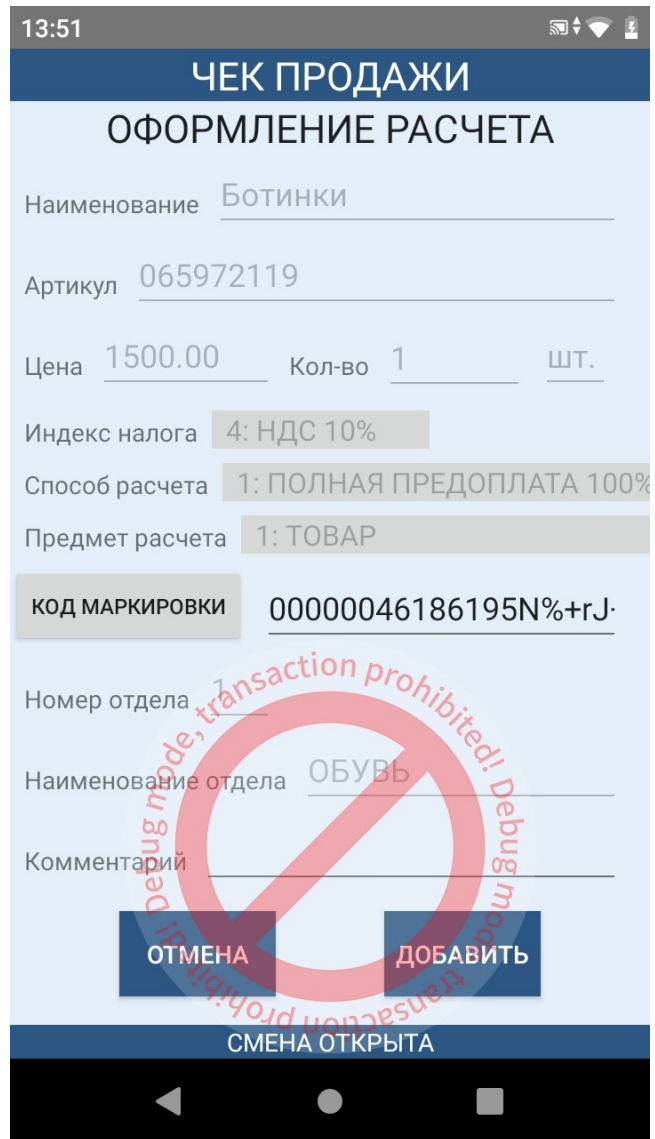

Все дальнейшие действия с оформлением чека проводятся по аналогии с продажей НЕ маркированного товара.